# UserGuide

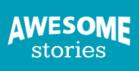

#### 0. UserGuide - Story Preface

- 1. For Teachers
- 2. For Students
- 3. For Education Leaders
- 4. For Families
- 5. For Elementary School
- 6. For Middle School
- 7. For High School
- 8. For Higher Education
- 9. Story-Based Learning Through AwesomeStories
- 10. Dive Deep Into Multimedia Text Sets
- 11. AwesomeStories Source Archives

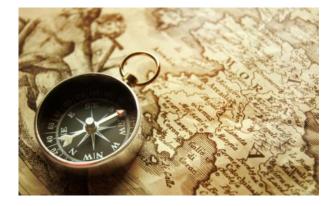

Our "UserGuide" includes supportive guides, tools and videos explaining how to integrate AwesomeStories into your classroom, family learning or personal development.

Learn about the features available with your membership as a teacher, parent, student or administrator (such as our immense library of stories, thousands of primary sources and learning/teaching tools).

We have designed this guide to include all the support one would need to easily understand how things work, to have tools to introduce AwesomeStories to others and to inspire commitment to building the high-quality education community that is AwesomeStories.

You can review topics listed in the media stream (on the right side of this page). We love to hear from users, so please send any additional questions, requests for individual support (or general praise, if you're so inclined) to membership@awesomestories.org.

See Alignments to State and Common Core standards for this story online at: <a href="http://www.awesomestories.com/asset/AcademicAlignment/UserGuide">http://www.awesomestories.com/asset/AcademicAlignment/UserGuide</a>

### See Learning Tasks for this story online at:

http://www.awesomestories.com/asset/AcademicActivities/UserGuide

## Media Stream

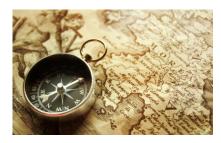

<u>UserGuide</u> HDWpics.com, unknown View this asset at: <u>http://www.awesomestories.com/asset/view/UserGuide1</u>

### What is AwesomeStories MakerSpace?

Welcome to AwesomeStories. Watch this brief video to learn:

- How primary sources are wrapped inside curriculum-based stories;
- How varying points-of-view make a difference;
- How you can use CurriculumMaker<sup>™</sup> in your school;
- How you can use AssignmentMaker<sup>™</sup> to build lesson plans;

• How you can use StoryMaker<sup>™</sup> to write (and publish) your stories, reports, projects;

• How you can keep track of it all with supportive reports. Here's something more.

Topics of study come alive at AwesomeStories. Depending on the teacher's preference, students can:

• <u>"See" the story</u> unfolding before their eyes in class (then view it, with their parents, at home);

- <u>"Hear" the story</u> (via a provided dramatized narration);
- <u>"Think about" the story</u> (with essential questions, such as "How does nature help us to see things in a different light?"); and

• <u>"Study" the story</u> (with lots of pictures and videos).

Using an integrated approach—combining visual arts, science and language arts—students experience their topics in personalized-learning fashion with words and concepts suitable for a range of achievement levels. Then ... students can create stories, using the AwesomeStories' archive of primary sources, to produce their own related work to share with their class, their family and (if accepted for publication) ... the whole online world!

AwesomeStories ... a 21st-century learning-and-teaching tool.

Video introduction to AwesomeStories MakerSpace.

View this asset at:

http://www.awesomestories.com/asset/view/What-is-AwesomeStories-MakerSpace-

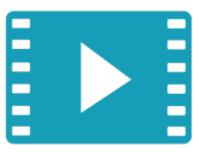